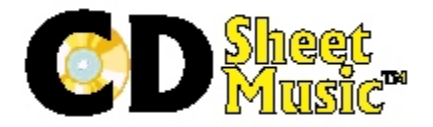

## **Technical Update**

Updated Technical Information

— CD Sheet Music™ has been tested to perform on PC Operating Systems Windows ME, 2000 and XP. It is strongly recommended that Windows XP users delete Acrobat Reader 4 (if present) and install Acrobat Reader 5. More information about Windows XP/Adobe compatibility may be found at [www.adobe.com.](http://www.adobe.com.)

—Users of Mac System 7 variations (particularly System 7.6.1) may experience difficulty with the Table of Contents (toc.pdf) defaulting to a full page view, eliminating "Bookmarks" and Page" mode. If this happens, go to the Acrobat Reader menu item "Window," and select "Show Bookmarks." The full page default may also occur with Mac OS 7.6.1 users when a music file is selected from the Table of Contents. If this happens, repeat the process of selecting "Show Bookmarks." It is not necessary to close Acrobat Reader and re-open it, although this accomplishes the same result.

— This CD uses Install Version 2.09.